<span id="page-0-0"></span>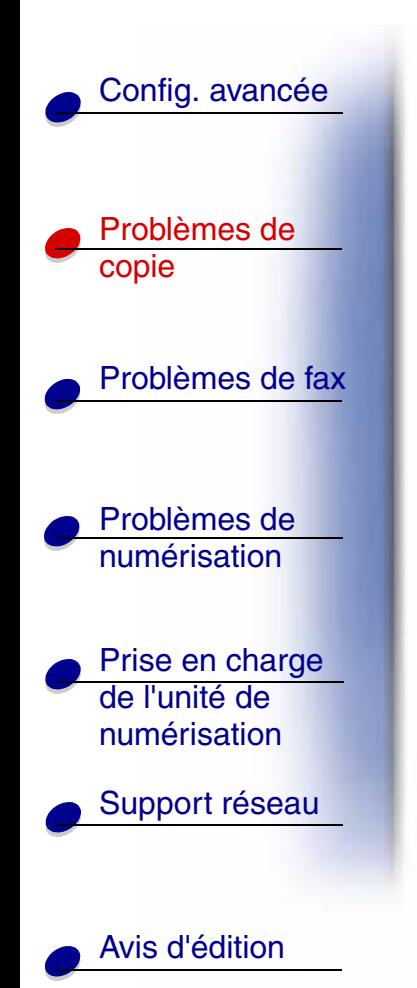

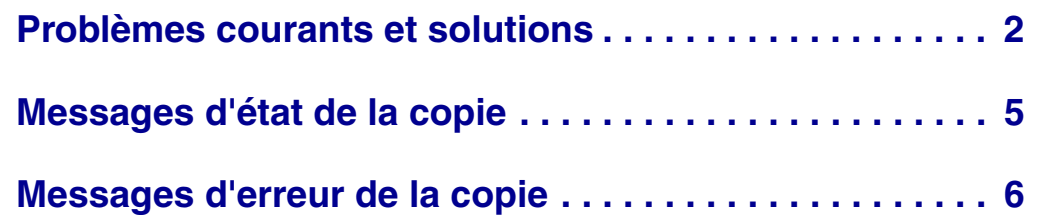

**[www.lexmark.com](http://www.lexmark.com)**

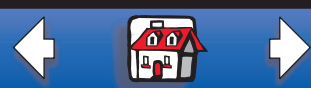

#### **[Résolution des problèmes de copie](#page-0-0) 2**

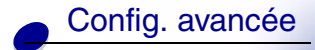

Problèmes de copie

Problèmes de

[Problèmes de](#page-0-0) numérisation

Prise en charge de l'unité de numérisation

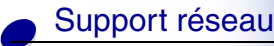

[Avis d'édition](#page-0-0)

# <span id="page-1-0"></span>**Problèmes courants et solutions**

Pour obtenir de l'aide sur la résolution des problèmes d'imprimante, reportez-vous à la documentation fournie avec votre imprimante.

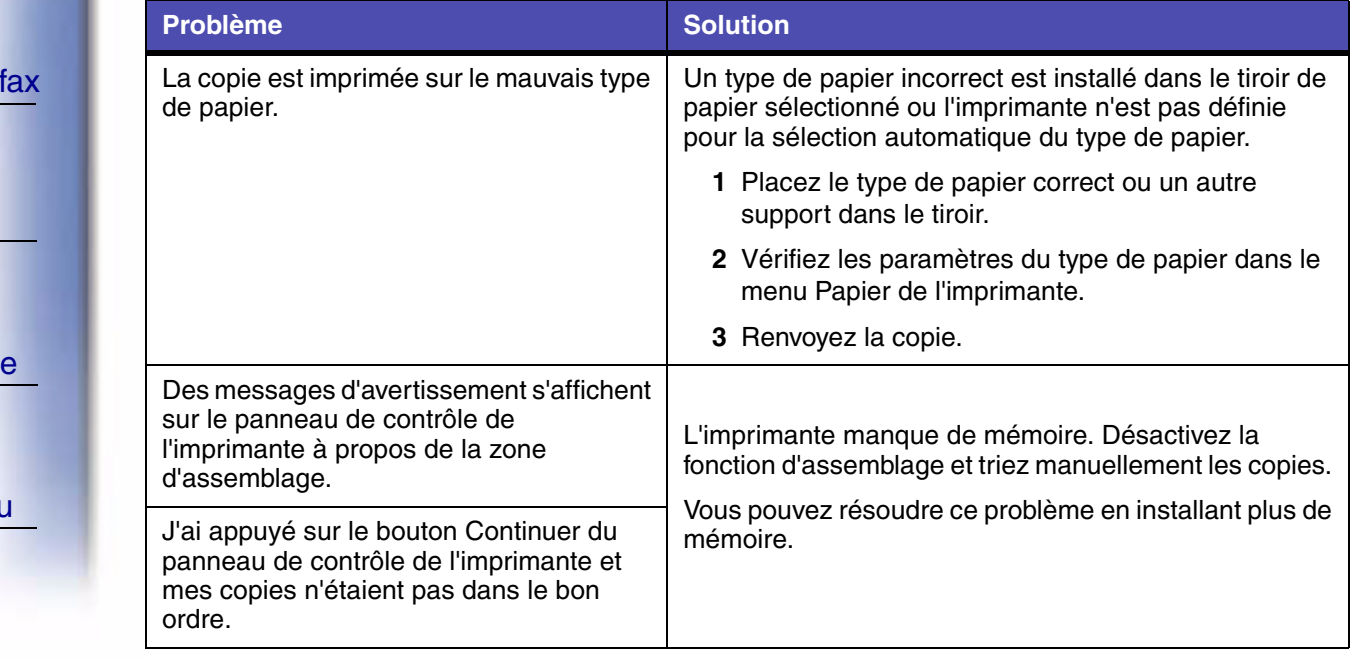

**[www.lexmark.com](http://www.lexmark.com)**

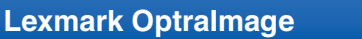

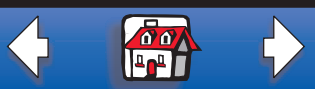

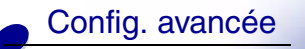

copie

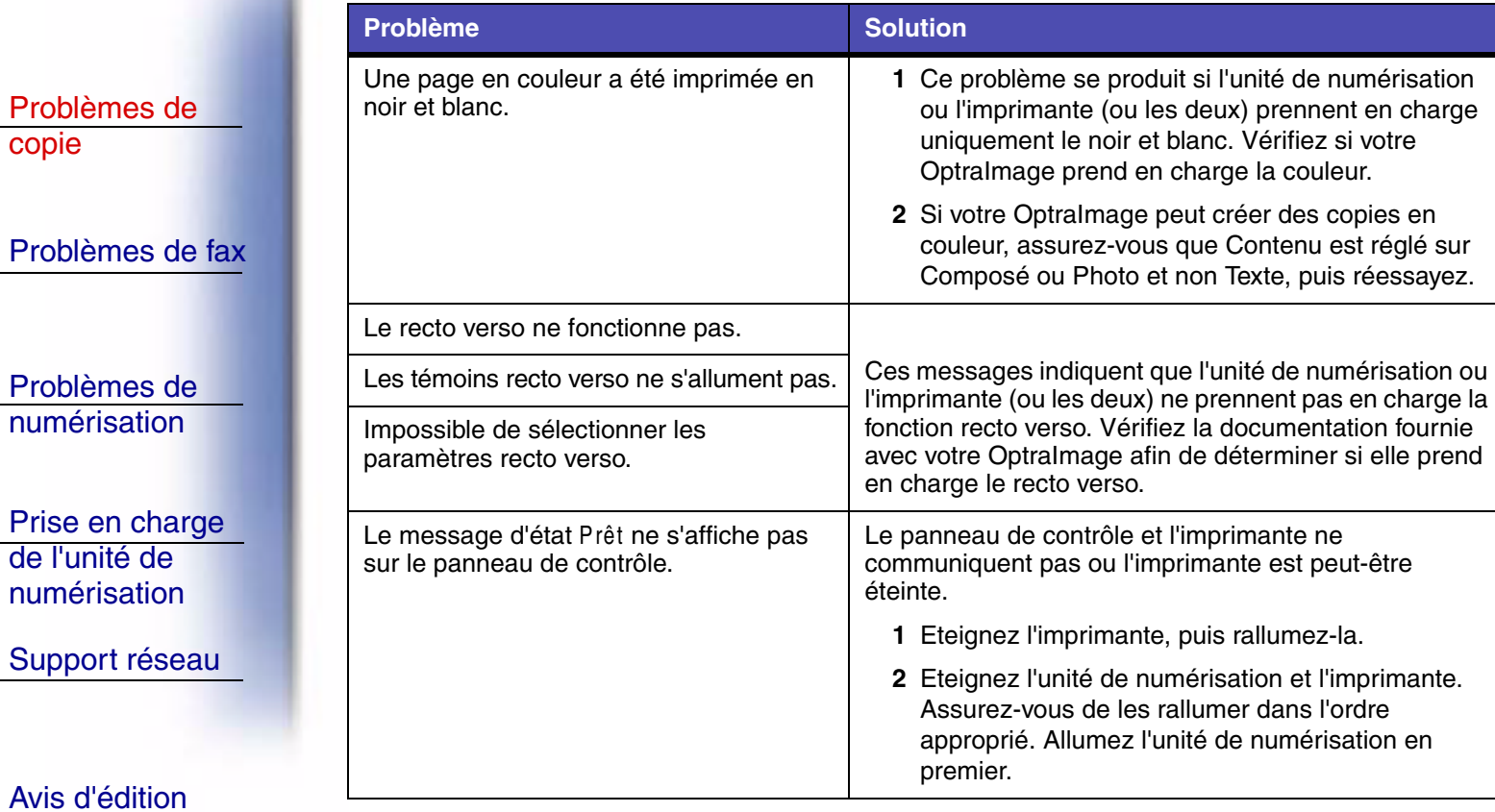

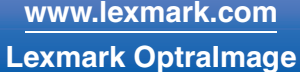

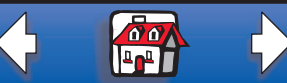

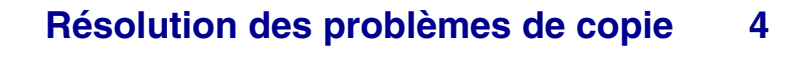

[Config. avancée](#page-0-0)

Problèmes de copie

Problèmes de fax

[Problèmes de](#page-0-0)  numérisation

[Prise en charge](#page-0-0)  de l'unité de numérisation

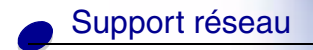

[Avis d'édition](#page-0-0)

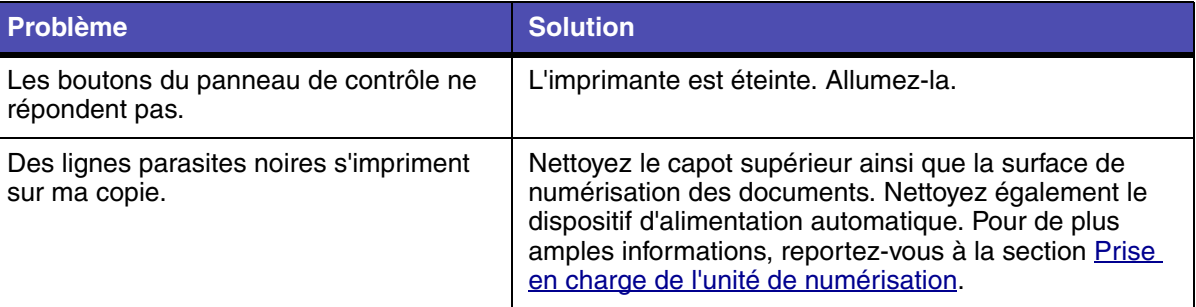

**[www.lexmark.com](http://www.lexmark.com)**

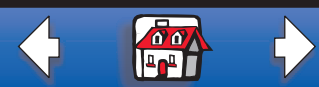

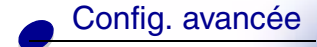

Problèmes de copie

Problèmes de fax

[Problèmes de](#page-0-0)  numérisation

[Prise en charge](#page-0-0)  de l'unité de numérisation

[Support réseau](#page-0-0)

[Avis d'édition](#page-0-0)

# <span id="page-4-0"></span>**Messages d'état de la copie**

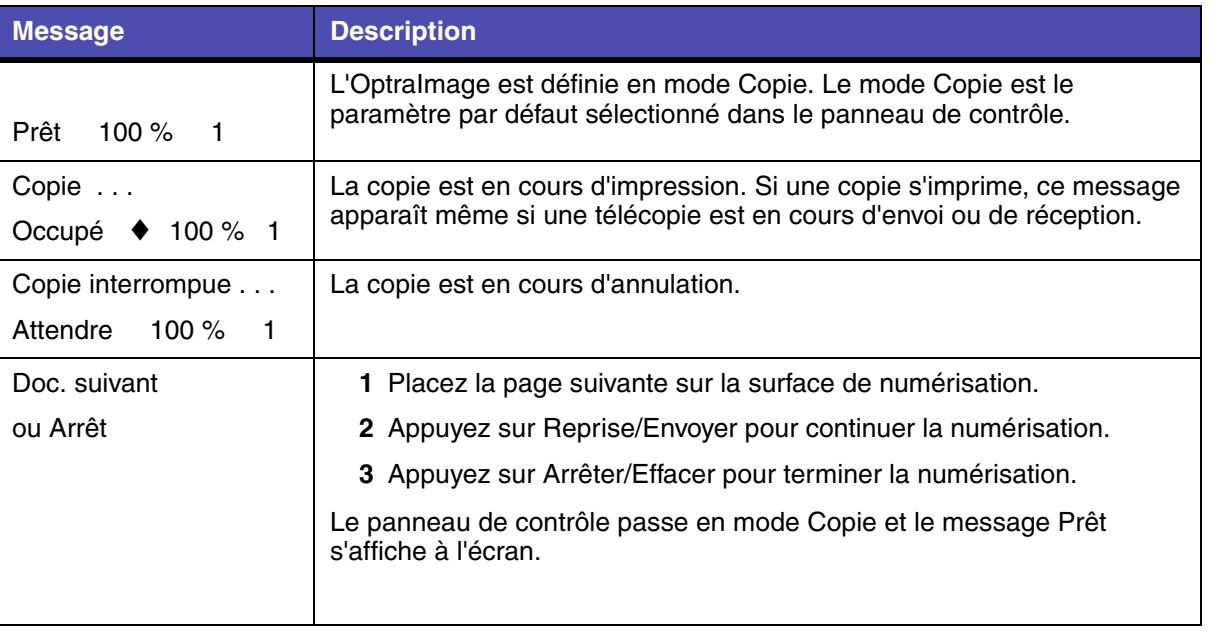

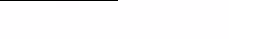

**[www.lexmark.com](http://www.lexmark.com)**

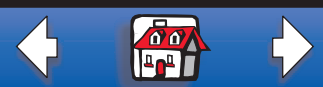

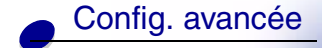

Problèmes de copie

### Problèmes de fax

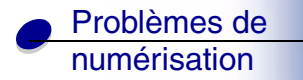

[Prise en charge](#page-0-0)  de l'unité de numérisation

[Support réseau](#page-0-0)

# <span id="page-5-0"></span>**Messages d'erreur de la copie**

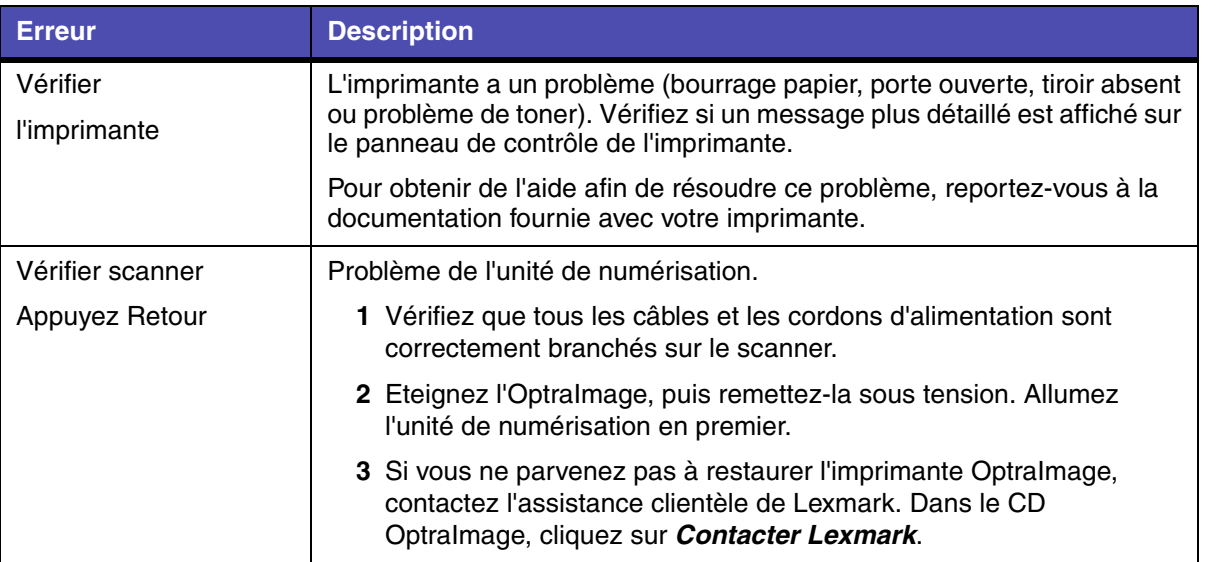

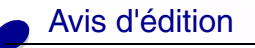

**[www.lexmark.com](http://www.lexmark.com)**

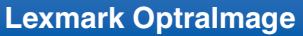

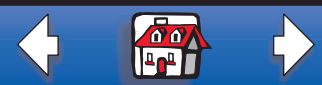

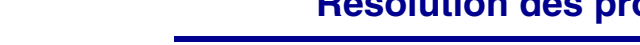

[Config. avancée](#page-0-0)

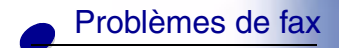

[Problèmes de](#page-0-0)  numérisation

[Prise en charge](#page-0-0)  de l'unité de numérisation

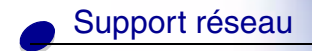

[Avis d'édition](#page-0-0)

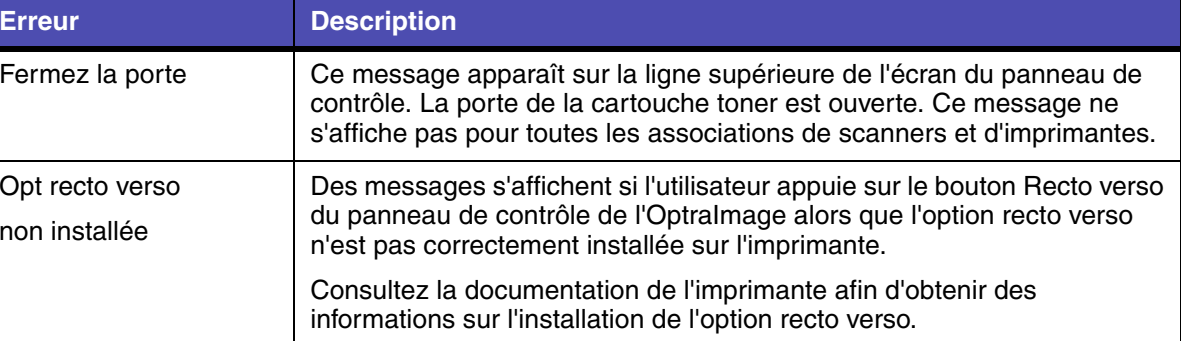

**[www.lexmark.com](http://www.lexmark.com)**

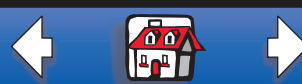